# **Konfuzio API**

## **Overview**

## **Version information**

*Version* : v2

## **Contact information**

*Contact Email* : [info@konfuzio.com](mailto:info@konfuzio.com)

## **License information**

*License* : Helm & Nagel GmbH *Terms of service* : <https://konfuzio.com/impressum/>

## **URI scheme**

*Host* : app.konfuzio.com *BasePath* : /api *Schemes* : HTTPS

## **Consumes**

• application/json

## **Produces**

• application/json

## **Security**

## **Basic**

*Type* : basic

## **Paths**

## **Get project details.**

#### **Description**

Get all project related information like Labels, SectionLabels (called Template).

#### **Parameters**

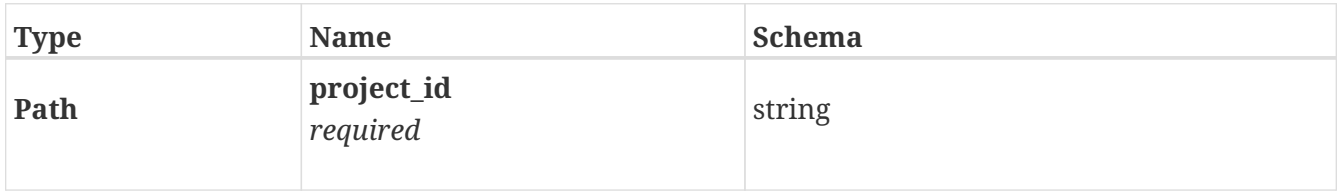

#### **Responses**

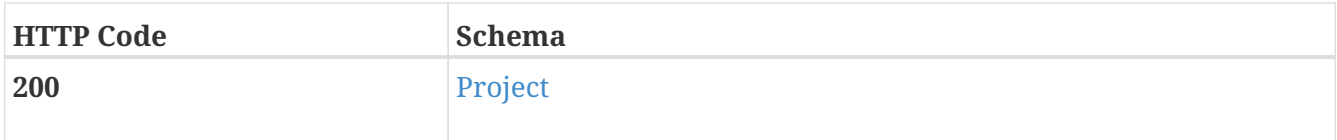

#### **Tags**

• projects

## **Get a list of all documents in your project.**

```
GET /projects/{project_id}/docs/
```
#### **Description**

Use this endpoint to get meta information for all documents in your projects. You can use the <i>created\_at</i> or <i>id</i> field to identify recently added documents. The default limit of returned documents for a request is 1000.

#### **Parameters**

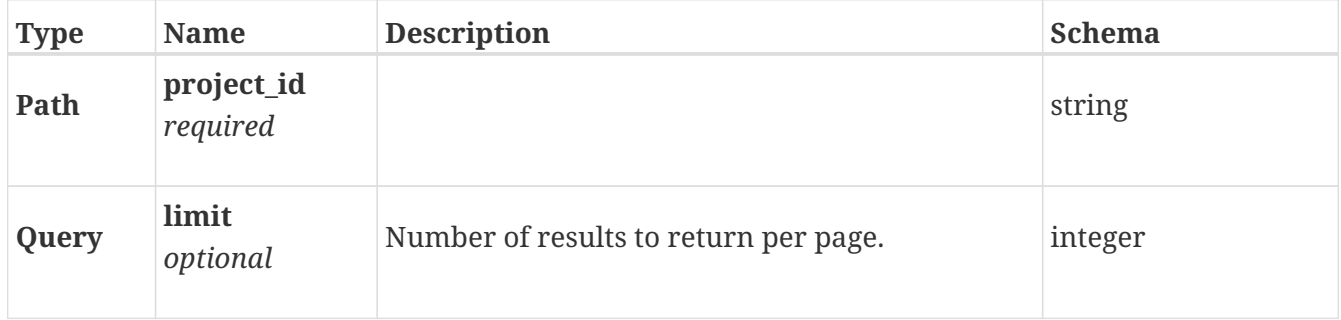

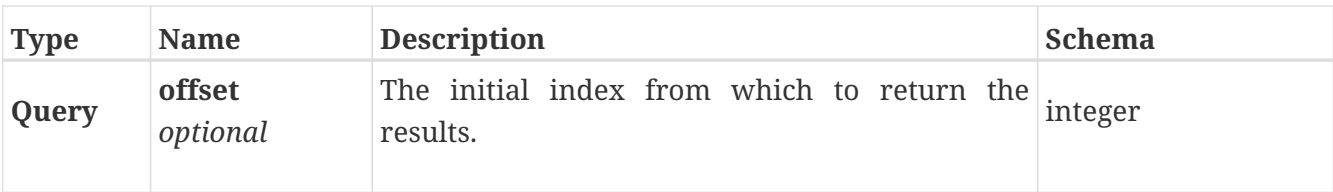

#### **Responses**

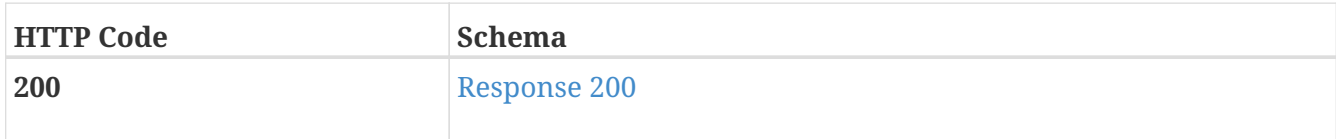

#### <span id="page-2-0"></span>**Response 200**

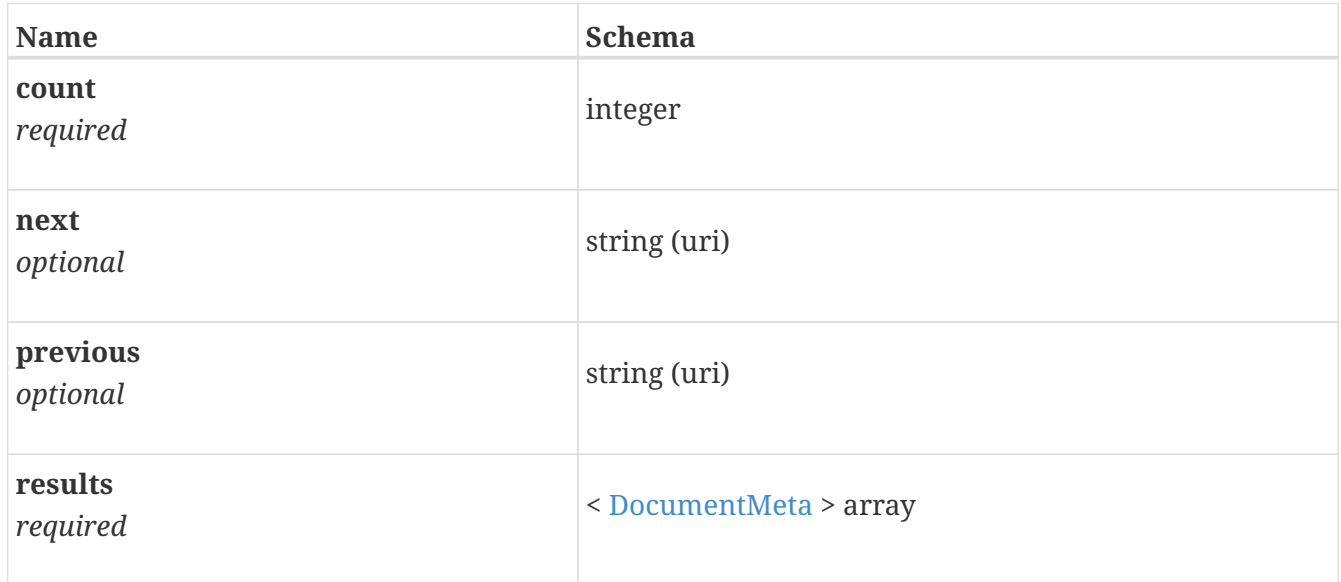

#### **Tags**

• projects

### **Create a new annotation in a document.**

POST /projects/{project\_id}/docs/{doc\_id}/annotations/

#### **Description**

If you want to create annotations based on custom extraction results, set the following attributes in the post request: - label - start\_offset - end\_offset - accuracy - section\_label\_id

Use the project endpoint (/projects/{project\_id}/) to get the labels and section\_labels.

#### **Parameters**

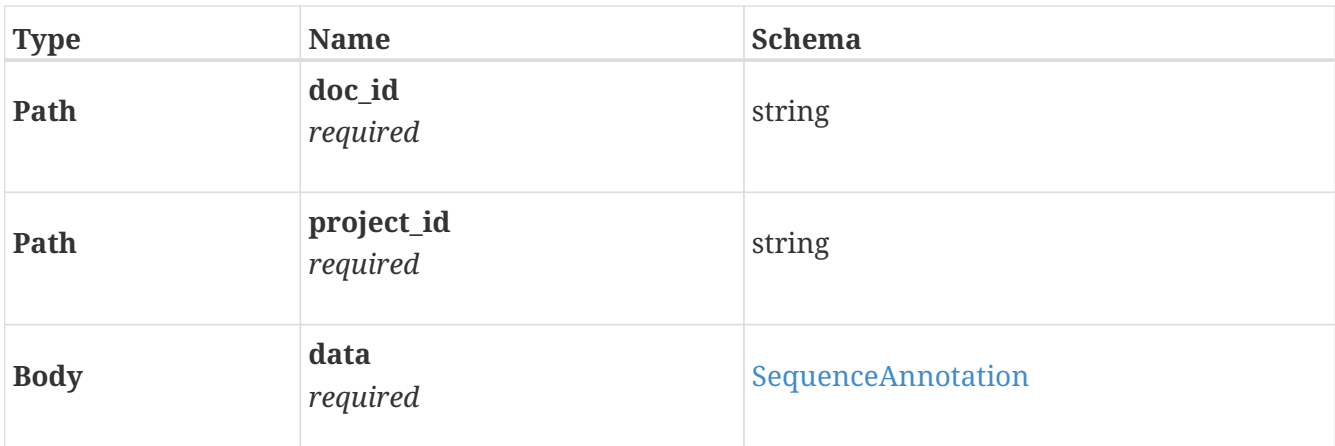

#### **Responses**

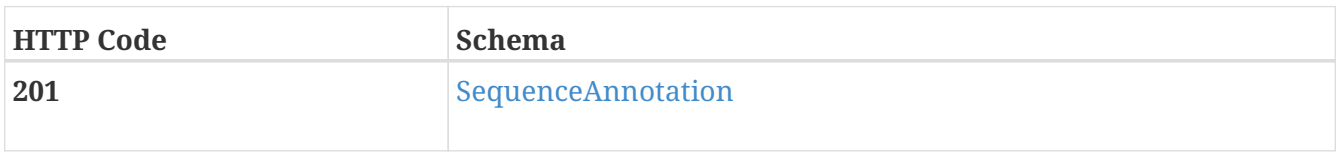

#### **Tags**

• projects

## **Get all annotations for a document.**

GET /projects/{project\_id}/docs/{doc\_id}/annotations/

#### **Description**

Get all annotations for a document as a list.

#### **Parameters**

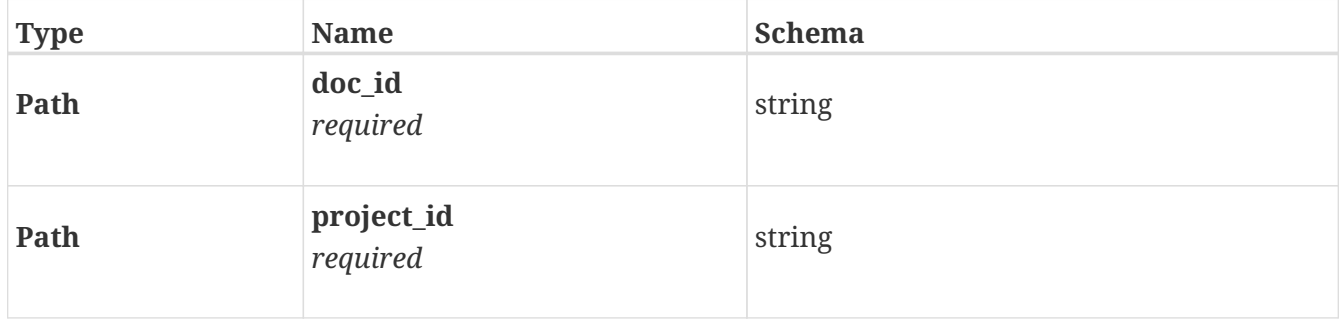

#### **Responses**

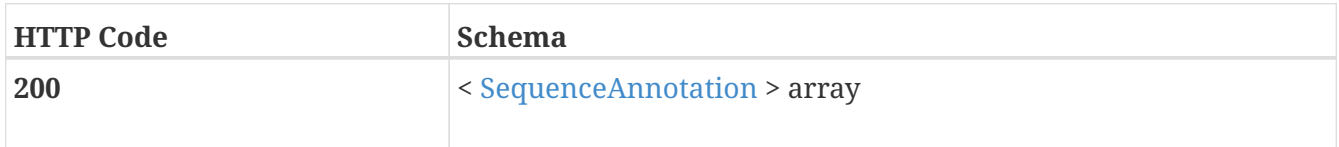

#### **Tags**

• projects

## **Get paragraphs for a document.**

GET /projects/{project\_id}/docs/{doc\_id}/paragraph/

#### **Description**

The return value represents the lines per paragraph per page. Therefore the return value is of type List[List[Dict]].

#### **Parameters**

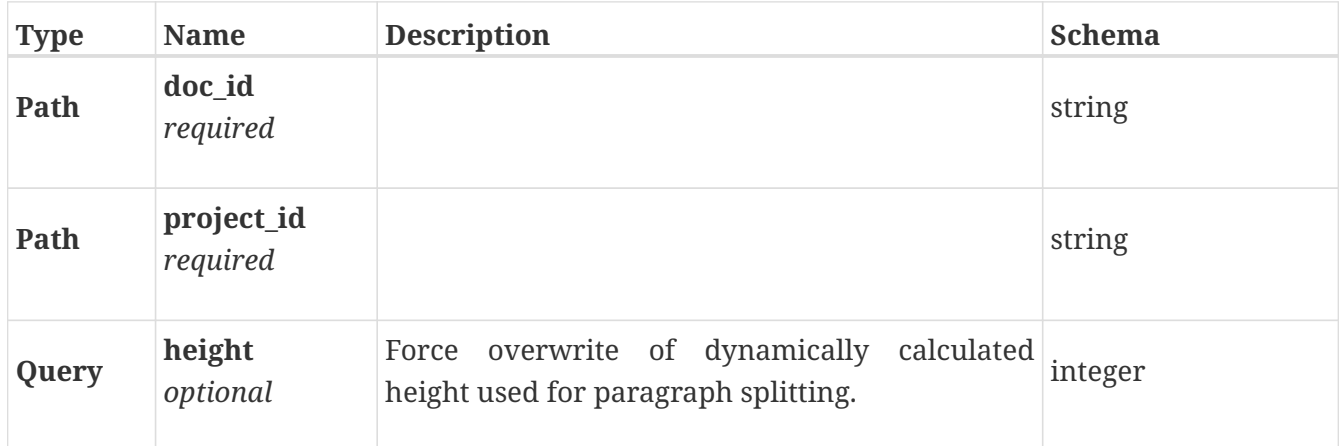

#### **Responses**

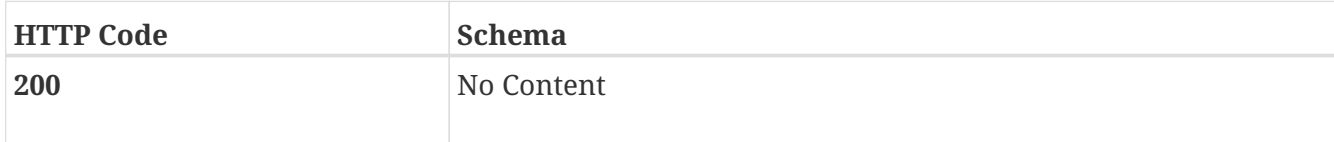

#### **Tags**

• projects

### **Get segmentation for a document.**

GET /projects/{project\_id}/docs/{doc\_id}/segmentation/

#### **Description**

The return value represents the segmentation bounding boxes per page. Therefore the return value is of type List[List[Dict]].

#### **Parameters**

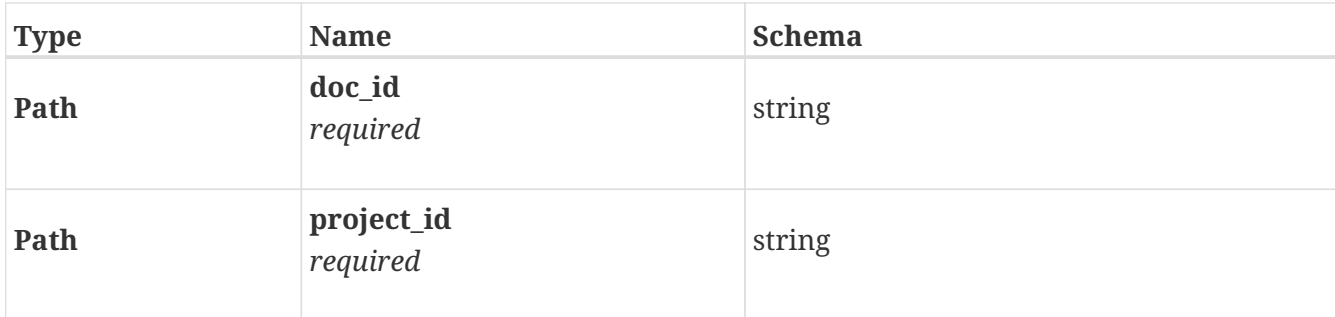

#### **Responses**

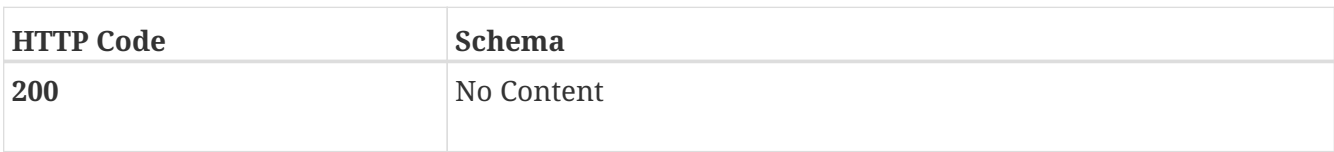

#### **Tags**

• projects

## **Upload a new document.**

POST /v2/docs/

#### **Description**

By default the processing of a document is asynchronous. You can set a *<i>callback\_url</i>* to get notified once the processing has finished or pull the results in a separate request using the <i>extraction\_url</i> attribute.

Alternatively, you can make the processing synchronous by setting <i>sync=True</i></i>. Keep in mind that the processing can take several minutes for large documents.

#### **Parameters**

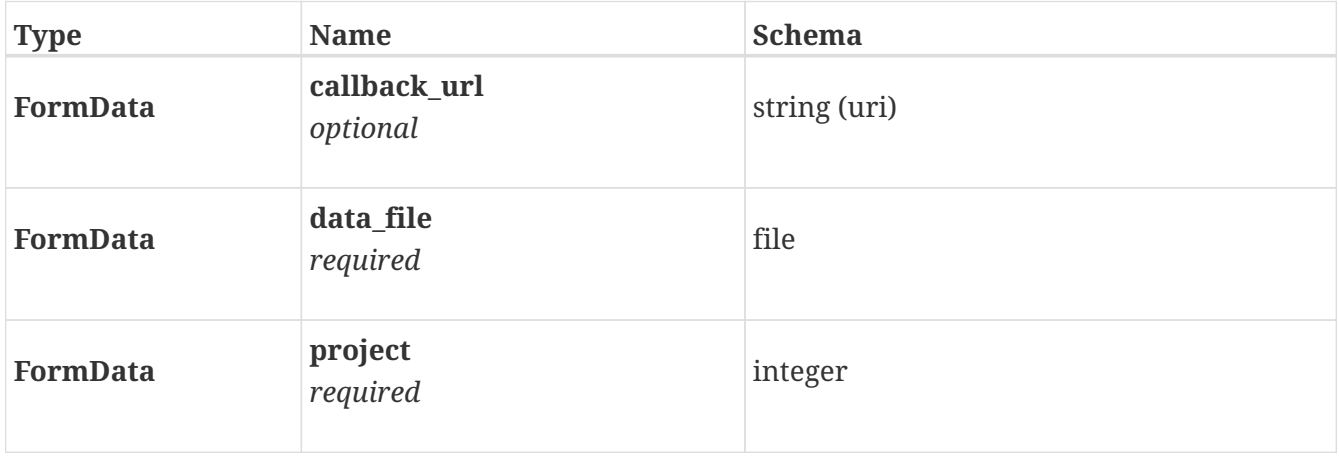

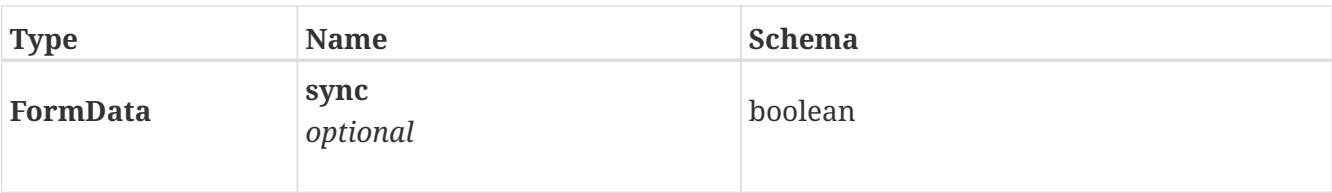

#### **Responses**

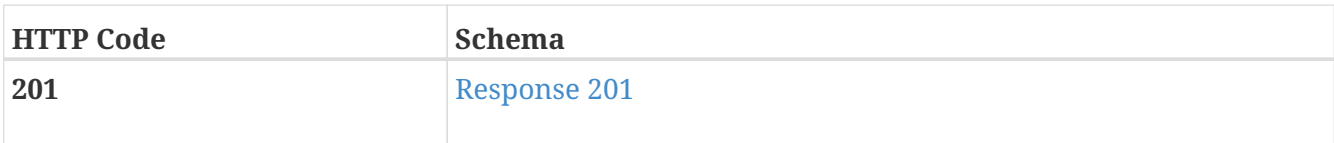

#### <span id="page-6-0"></span>**Response 201**

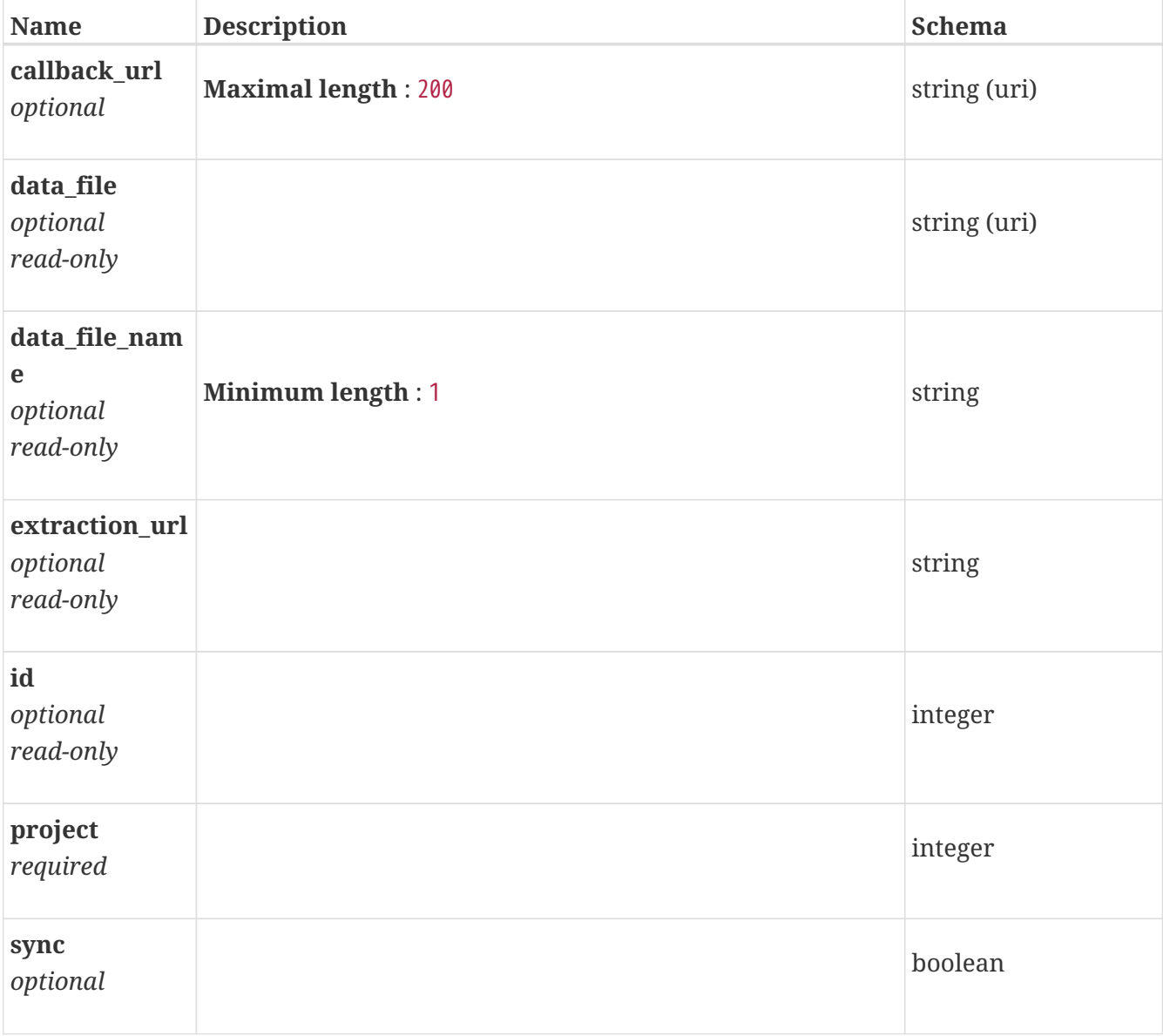

#### **Consumes**

- multipart/form-data
- application/x-www-form-urlencoded

#### **Tags**

• docs

## **Retrieve the extraction results for a document.**

GET /v2/docs/{doc}/

#### **Description**

Get all information for a document using its id. The extraction results are available once the processing has finished (status == [2, "Done"]).

#### **Parameters**

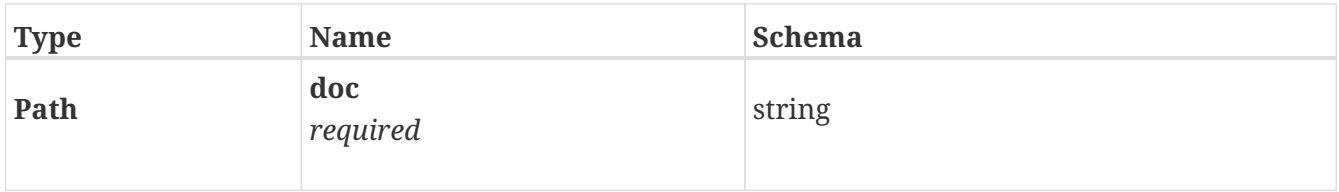

#### **Responses**

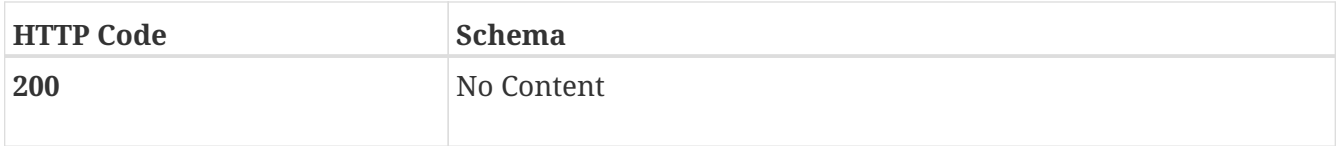

#### **Tags**

• docs

### **Give feedback to the extraction results of a document.**

```
PATCH /v2/docs/{doc}/
```
#### **Description**

You can give feedback by sending the adapted extraction result dictionary.

Example python code:

```
import requests
import json
from requests.auth import HTTPBasicAuth
url = f"https://app.konfuzio.com/api/v2/docs/{DOC_ID}/"
auth = HTTPBasicAuth(KONFUZIO_USER, KONFUZIO_PASSWORD)
data = requests.get(url=url, auth=auth).json()
# Mark Extraction as correct.
data['labels']['Bruttozahlweise']['extractions'][0]['correct'] = True
# Add new Extraction which has not been in result list.
data['labels']['Bruttozahlweise']['extractions'].append({'value': '123,45'})
r = requests.patch(url = url, data=json.dumps(data), auth=auth, headers={'Content-
Type': 'application/json'},)
```
#### **Parameters**

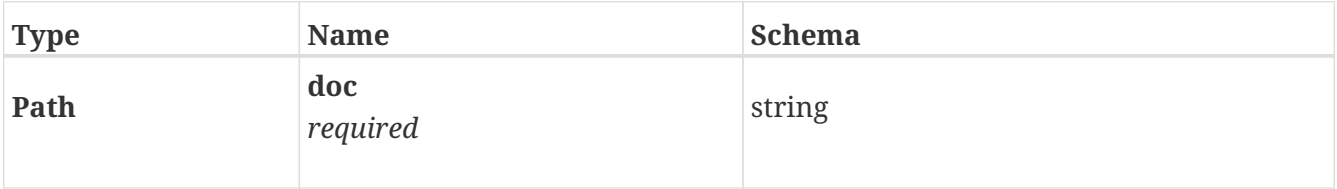

#### **Responses**

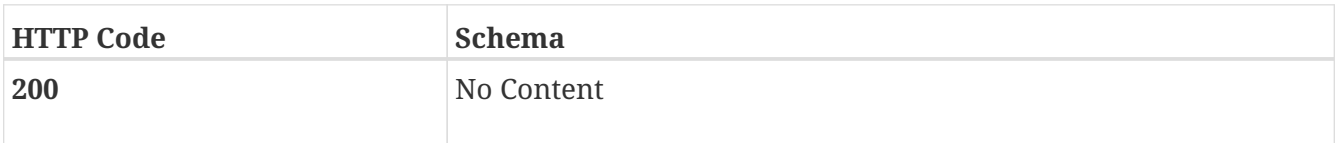

#### **Tags**

• docs

## **Definitions**

### <span id="page-8-0"></span>**DocumentMeta**

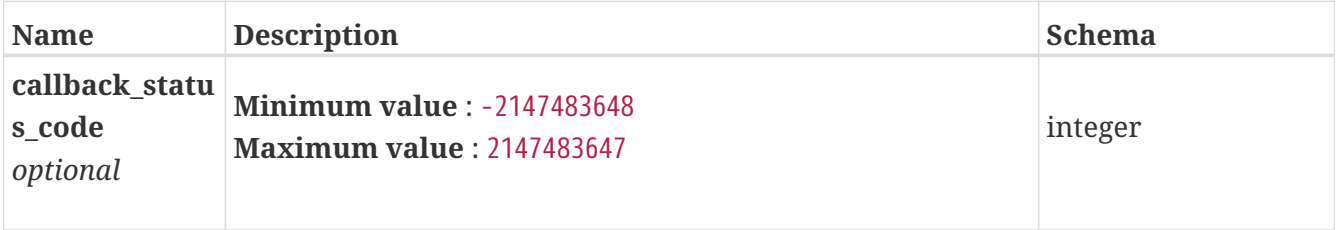

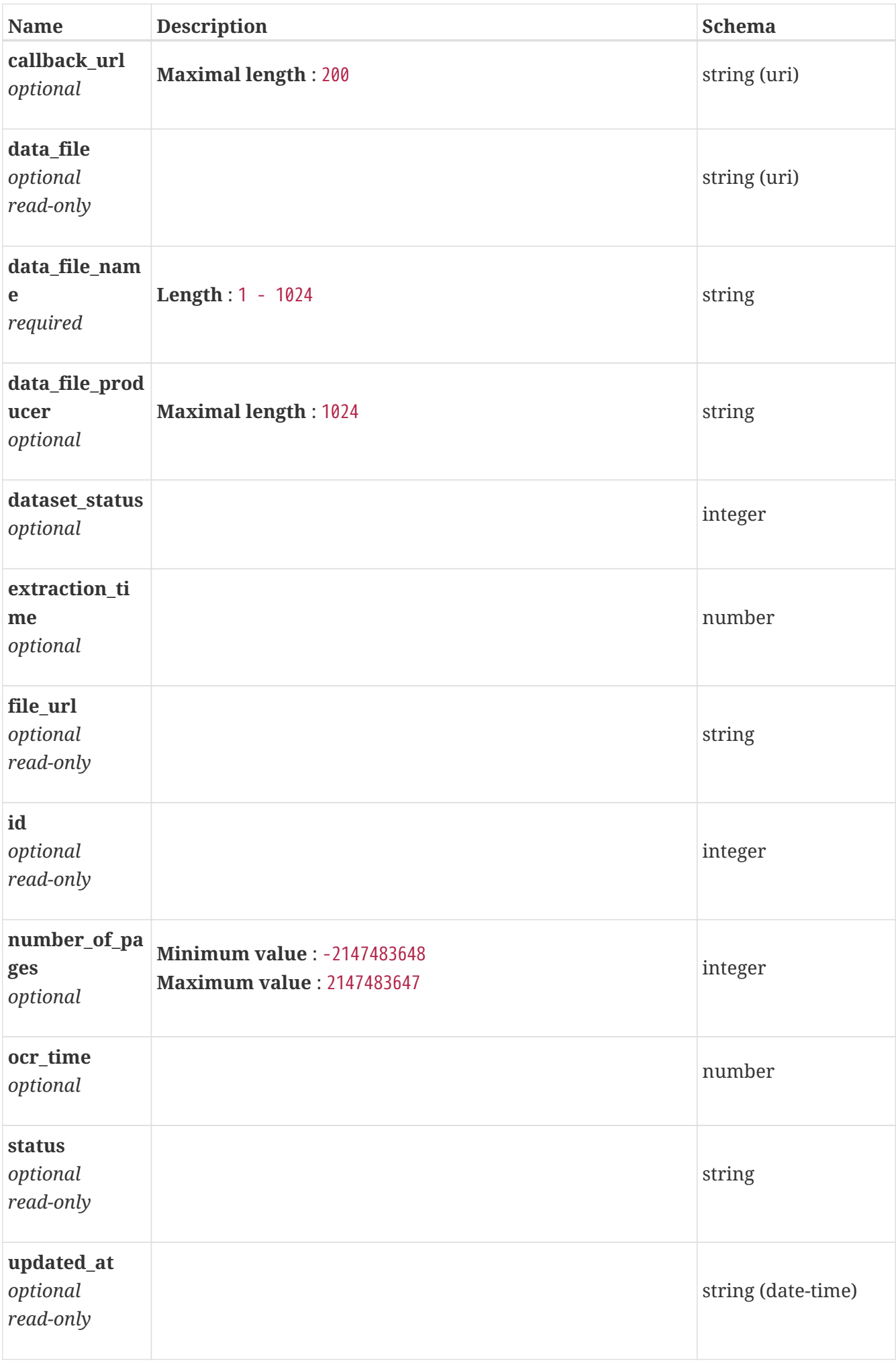

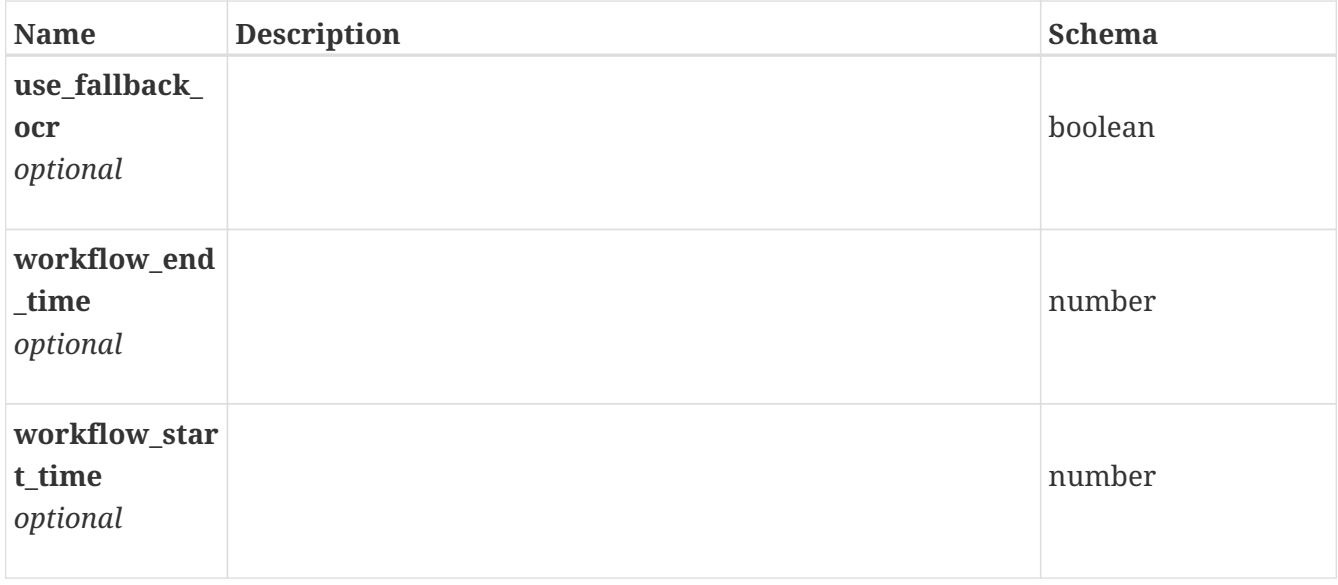

## <span id="page-10-0"></span>**Label**

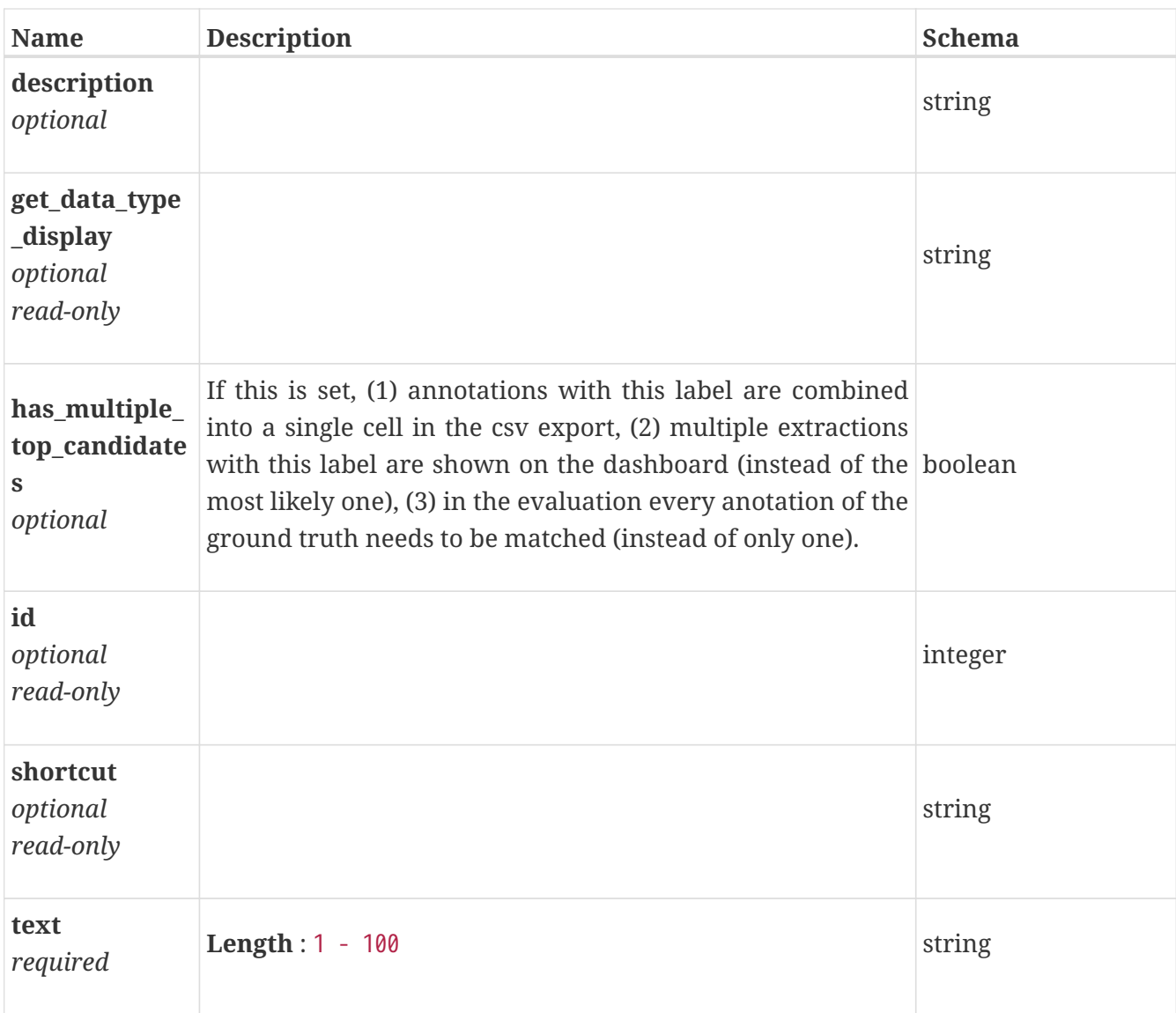

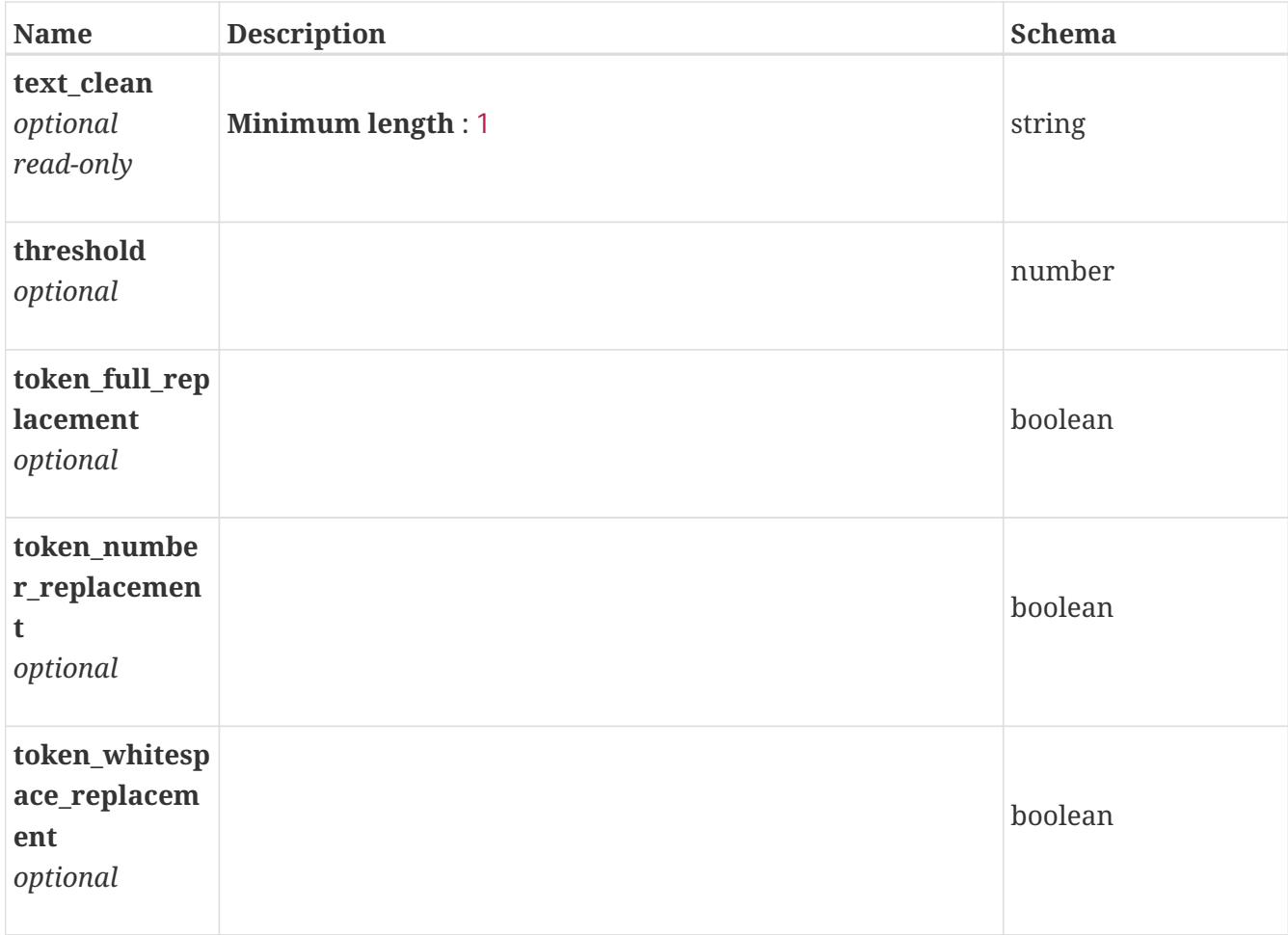

## <span id="page-11-0"></span>**Project**

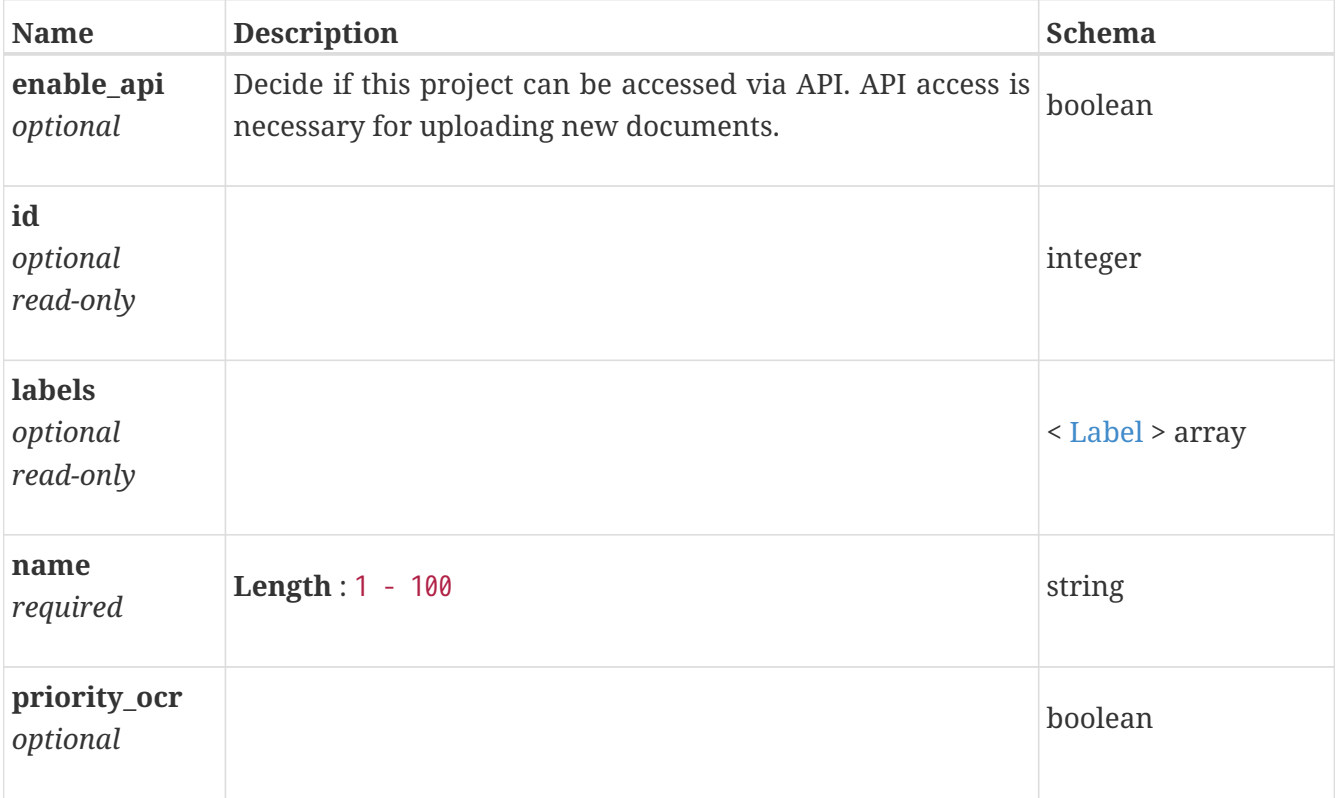

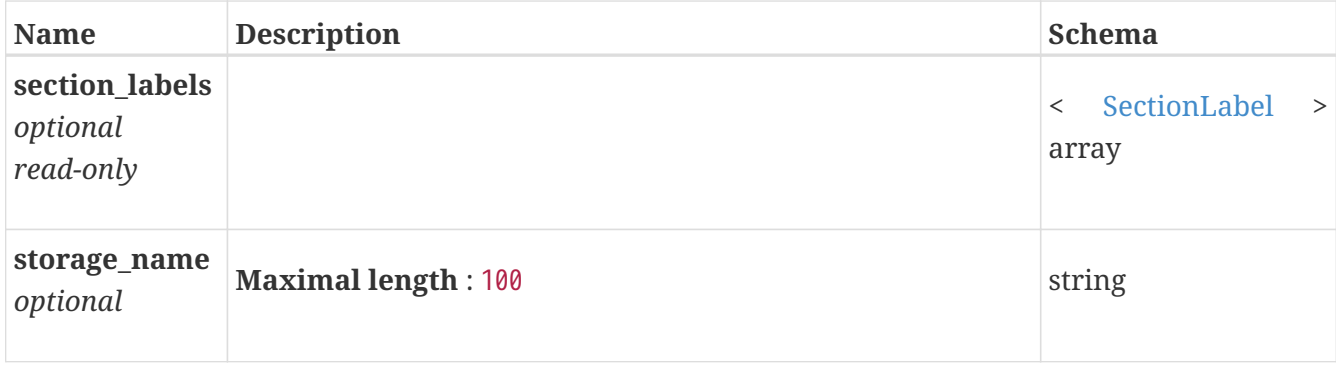

## <span id="page-12-1"></span>**SectionLabel**

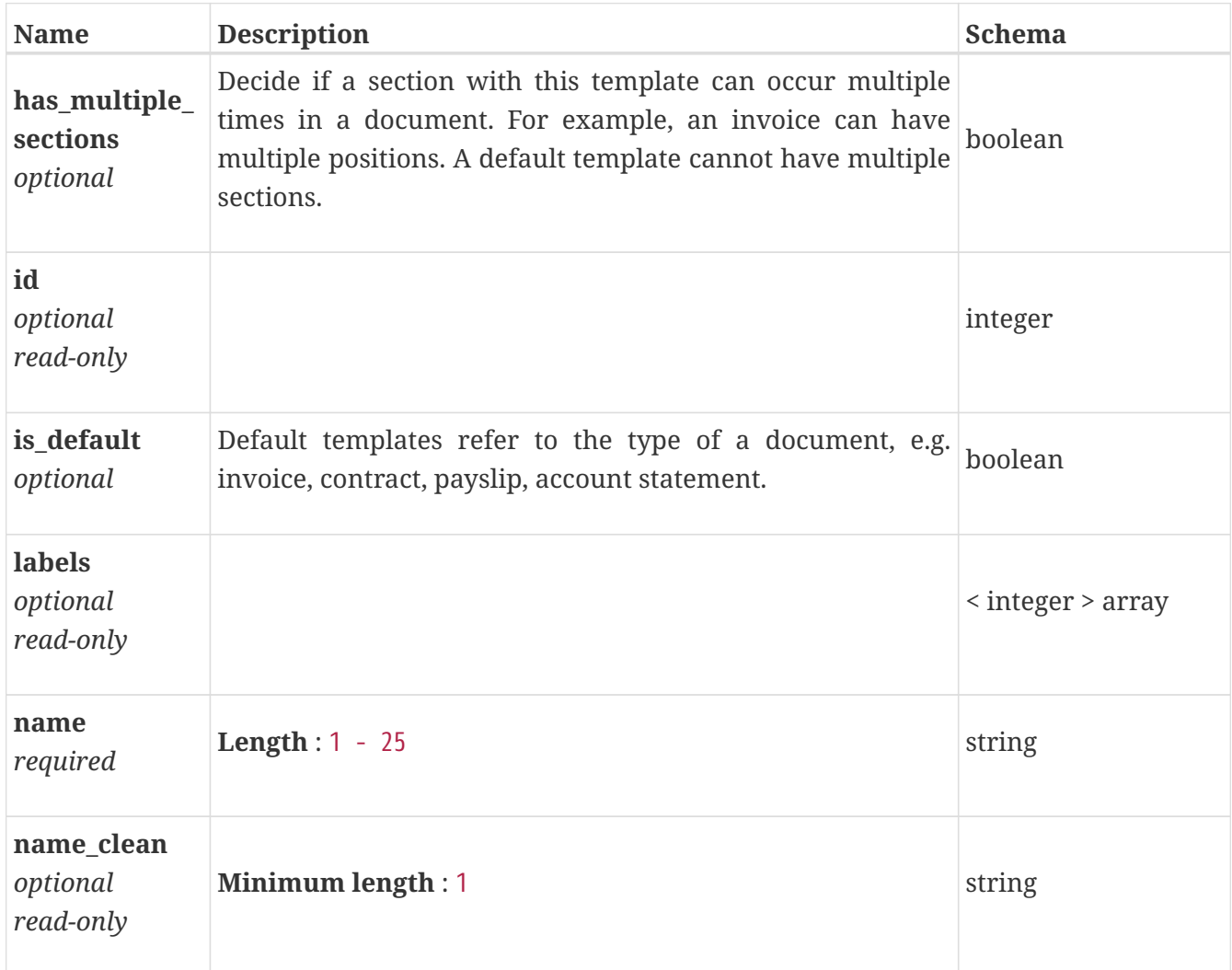

## <span id="page-12-0"></span>**SequenceAnnotation**

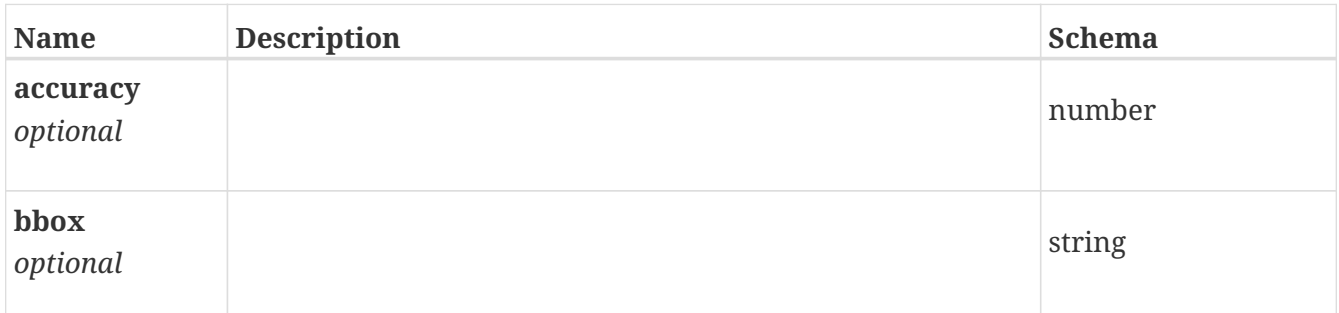

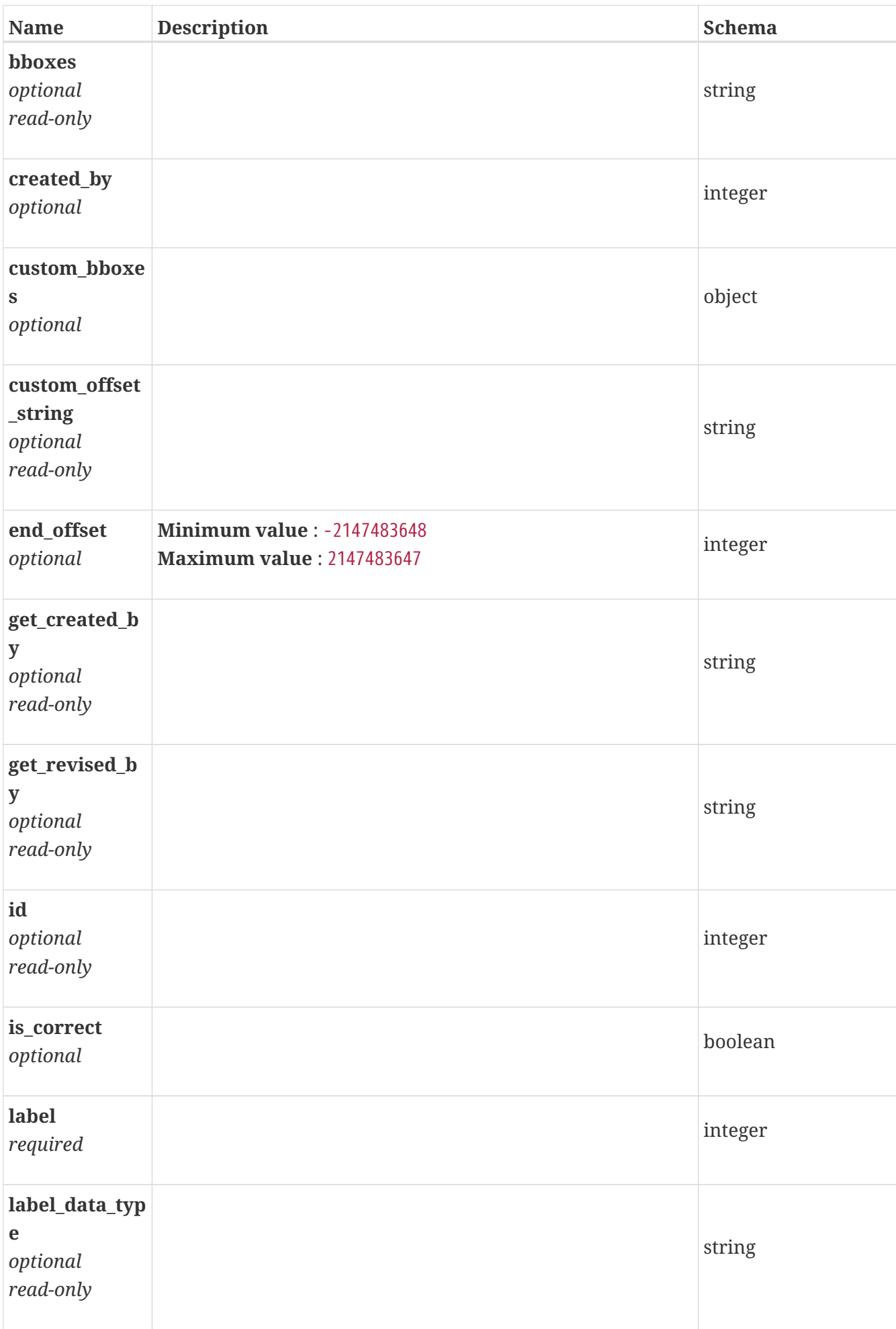

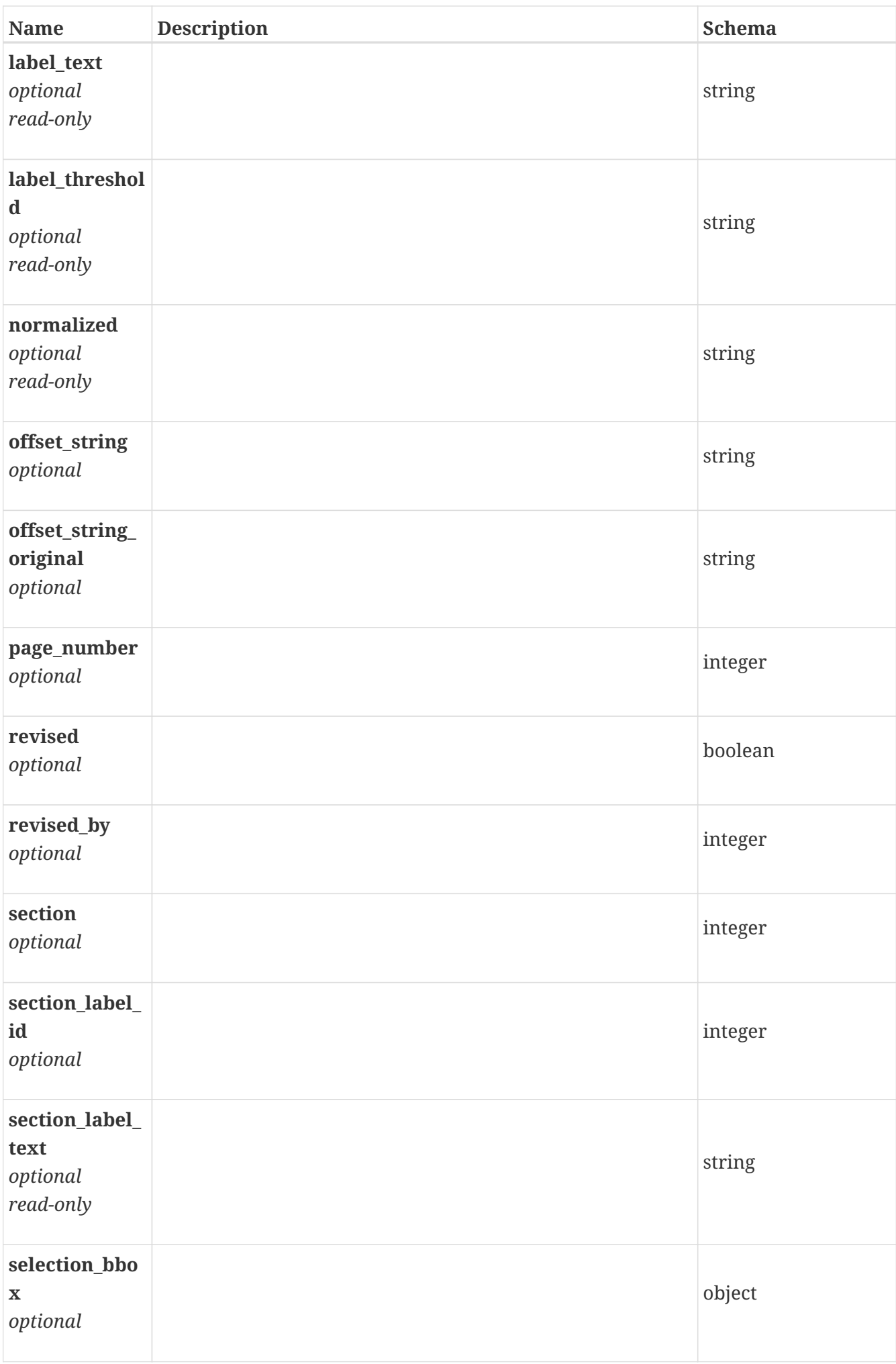

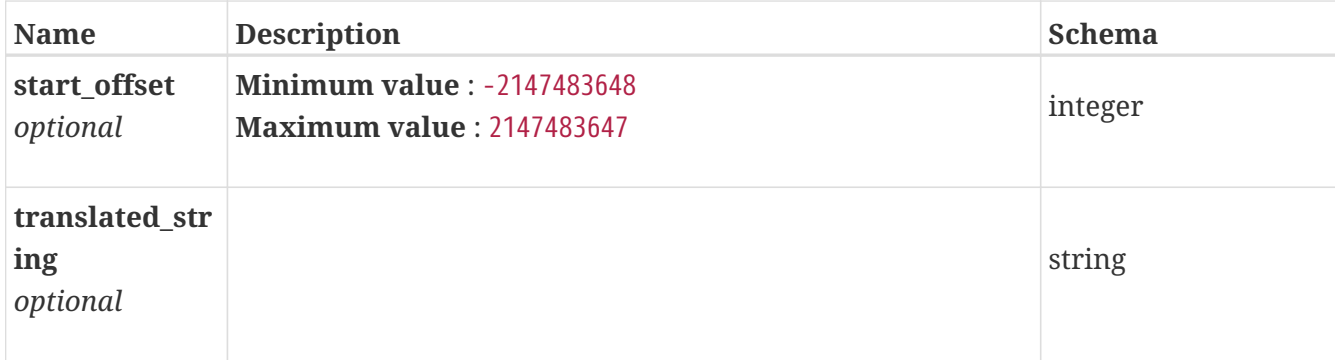